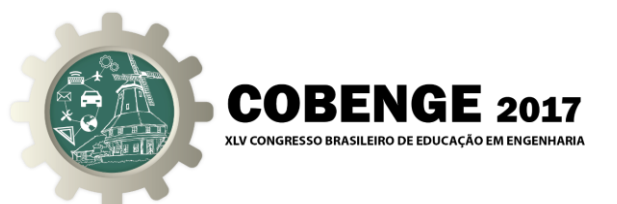

# **MONITORAMENTO E CONTROLE PID À DISTÂNCIA UTILIZANDO PLANTAS DIDÁTICAS DE BAIXO CUSTO**

**Maria Eduarda S Bastos** – [mariaeduarda\\_bastos@hotmail.com](mailto:mariaeduarda_bastos@hotmail.com) **Luã T Machado** – l.rauzi@gmail.com **José Geraldo Ribeiro Junior** – [jgrjunior@leopoldina.cefetmg.br](mailto:jgrjunior@leopoldina.cefetmg.br) Centro Federal de Educação Tecnológica de Minas Gerais-unidade Leopoldina Rua José Péres, 558, Meia Laranja 36700-000 – Leopoldina – Minas Gerais

*Resumo: O presente artigo apresenta uma proposta de implementação de um laboratório remoto. Este laboratório permite o acesso, o monitoramento e o ajuste dos parâmetros de um controlador PID, em plantas didáticas, à distância. O intuito é flexibilizar o aprendizado desta área da engenharia, tornando-a acessível a alunos que não possuem a oportunidade de vivenciar presencialmente os desafios encontrados pelos engenheiros em manipular sistemas reais. Para possibilitar esse acesso via Internet, são utilizados protocolos de comunicação da pilha TCP/IP. Desta forma, o artigo apresenta o aplicativo remoto, além de testes de usabilidade realizados em um protótipo de baixo custo Ball & Beam, visando mostrar a eficiência do aplicativo proposto. Este artigo contou com o apoio da FAPEMIG.*

*Palavras-chave: Planta Didática, Laboratório Remoto, Ensino de Controle à Distância*

# **1 INTRODUÇÃO**

Nas últimas décadas, devido à grande procura por acesso ao ensino superior, o Ensino à Distância (EAD) vem crescendo significativamente. Um dos motivos é a possibilidade de atender uma grande quantidade de alunos com um investimento bastante inferior, quando comparado ao ensino presencia (FRANCISCO e OLIVEIRA, 2006). Nos cursos voltados para área de engenharia, este modelo de ensino tem como desvantagem a dificuldade de acesso por parte dos alunos a laboratórios e equipamentos didáticos presenciais. Para que se mantenha um padrão de qualidade, é de fundamental importância que as instituições públicas e privadas que aderem a este tipo de ensino forneçam aos seus alunos laboratórios remotos, que possibilitem a execução de práticas laboratoriais por meio de acesso remoto à dispositivos físicos.

Especificamente no ensinamento de Controle Automático, é de grande relevância a utilização de plantas industriais para ilustrar situações próximas as que ocorrem na vida profissional dos engenheiros. Geralmente, plantas industriais possuem um custo elevado, o que dificulta a aquisição das mesmas. Uma forma econômica de alcançar os objetivos do ensino prático é desenvolver protótipos de baixo custo para a realização das atividades de laboratório. Para melhor aproveitamento desses estudos é de suma importância monitorar e controlar as variáveis do processo, para que haja a possibilidade de se obter um maior entendimento dos sistemas como um todo.

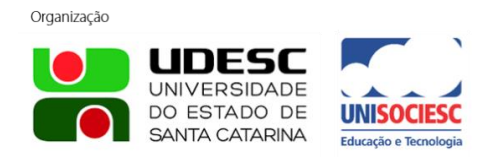

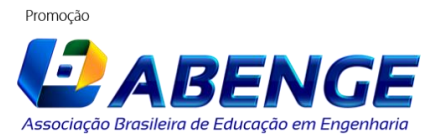

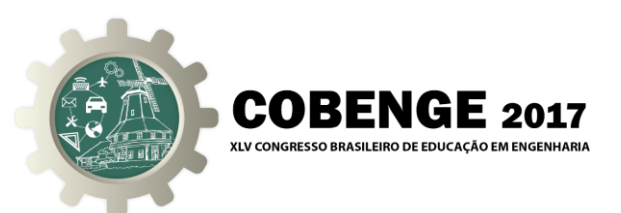

O grande avanço tecnológico ocorrido nas últimas décadas possibilitou uma maior flexibilidade com relação ao monitoramento e controle das plantas industriais e didáticas, visto que essa evolução possibilitou explorá-las remotamente (MOSSIN, 2007). Este novo aspecto gera uma maior comodidade aos usuários, pois estes podem ter acesso aos processos em qualquer hora e lugar. Além disso, este avanço beneficia o modelo EAD no ramo de controle, pois permite aos alunos e pesquisadores alterar os parâmetros de entrada necessários para controlar os protótipos didáticos e observar suas características de funcionamento à distância (DÍEZ, VALLÉS e VALERA, 2009).

Visando contribuir com o ensino de controle à distância, o presente artigo aborda a implementação de um software que possibilita aos usuários monitorar e alterar os parâmetros de controladores "proporcional", "integral" e "derivativo" (PIDs) de protótipos utilizados em práticas pedagógicas, inclusive pela Internet. O controle PID foi escolhido por se tratar do algoritmo mais utilizado em meios industriais, estando presente em cerca de 90% dos processos (PINTO, 2014), haja vista que este é composto por uma arquitetura simples e é de fácil sintonia e implementação (CRIPPA, 2009). Para aplicação da proposta foi utilizada uma planta didática Ball & Beam, que é um sistema de baixo custo, bastante aplicável nas competências de controle automático.

Na engenharia de controle, o Ball & Beam é um paradigma bastante apreciado e é alvo de múltiplos artigos de pesquisa por possuir malha aberta instável e uma não-linearidade dependente do desvio angular da barra, visto que a propriedade não-linear não é relevante quando a barra se desvia da posição horizontal com um ângulo pequeno. Este sistema possui como objetivo realizar o controle da posição de uma bola, por meio do controle da posição angular do atuador, que deve ser guiada para um ponto de referência almejado (RAMOS, MACHADO, *et al.*, 2016).

A comunicação entre o usuário e o protótipo ocorre por intermédio de protocolos de rede da pilha TCP/IP (*Transmission Control Protocol/Internet Protocol*). Além disso, levando em conta que cada processo de controle tem suas próprias características, o aplicativo possibilita ao usuário escolher o protocolo de transporte que melhor atende o sistema a ser controlado. O protocolo TCP garante uma maior confiabilidade na troca de informações entre o usuário e o protótipo e o protocolo UDP (*User Datagram Protocol*) garante uma maior rapidez nesta troca de dados. Assim, o trabalho apresenta uma análise comparativa do desempenho da planta didática Ball & Beam com a utilização desses protocolos de transporte e sobre diferentes topologias de rede.

O restante deste artigo se divide na seguinte forma: Na Seção 2 são abordados alguns trabalhos relacionados; na Seção 3 descreve-se a proposta do laboratório remoto; na Seção 4 são apresentados os experimentos e resultados e finalmente na Seção 5 são feitas as considerações finais e trabalhos futuros.

## **2 TRABALHOS RELACIONADOS**

Ganobis (GANOBIS, 2009) apresenta um projeto de controle distribuído via Ethernet para Ball & Beam. São comprovadas propriedades básicas do sistema, como a instabilidade e a capacidade de controle. O autor mostra ainda a influência dos parâmetros de rede particulares como o rendimento, a probabilidade de perda de quadros e o tamanho mínimo de um quadro. Um método para o sistema de controle do projeto com a compensação de atraso variável da rede usando buffers é proposto. Não é apresentado um software que possibilite a mudança dos parâmetros do controlador, como é abordado no presente trabalho.

Em (RONQUI, 2015) o intuito é oferecer experiências de aprendizado de automação industrial à distância (uma implementação de um laboratório remoto) que utiliza a técnica de

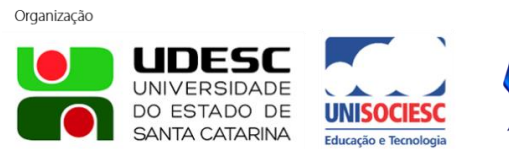

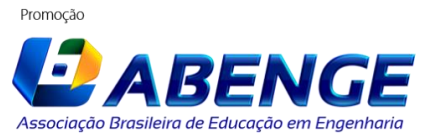

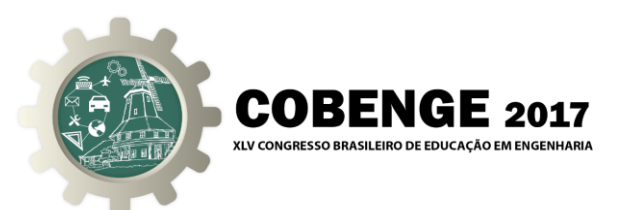

redes de Petri. As lógicas de controle são implementadas em um Controlador Lógico Programável (CLP), modeladas em rede de Petri Interpretada, de plantas industriais virtuais, que utilizam equipamentos simulados, ou seja, as plantas não existem fisicamente. Neste modelo, não são consideradas as interferências e efeitos inesperados que podem surgir nos protótipos reais uma vez que todo o processo ocorre de uma maneira idealizada. Portanto, os estudos de controle em plantas reais são educacionalmente mais proveitosos.

Tendo em vista o alto custo das plantas de controle e o grande número de estudantes de engenharia em universidades, os laboratórios remotos são sugeridos como uma alternativa viável. Assim, após a modelagem na planta virtual, o usuário consegue aplicá-la e monitorá-la em um laboratório remoto, percebendo assim, as interferências reais que ocorrem no sistema.

## **3 DESCRIÇÃO DA PROPOSTA**

Esta seção apresenta maiores informações sobre o aplicativo proposto que permite o acesso remoto a plantas didáticas utilizadas no aprendizado de controle automático, possibilitando realizar o ajuste dos ganhos do controlador PID, o valor de saída desejado e o monitoramento das mesmas. Na planta em análise, a variável medida é a posição da bola e a controlada é a posição angular da haste do atuador. O sistema é controlado por meio de uma rede de comunicação, usando dois protocolos de transporte disponibilizados pela Internet.

Nas próximas seções, a proposta de desenvolvimento do controle e monitoramento à distância é apresentada da seguinte forma: descrição da planta didática testada, descrição do sistema de comunicação e descrição da interface.

#### **3.1 Descrição da planta didática testada**

Como mencionado, o projeto monitorado e controlado é uma planta didática Ball & Beam. A Figura 1 representa o protótipo em questão.

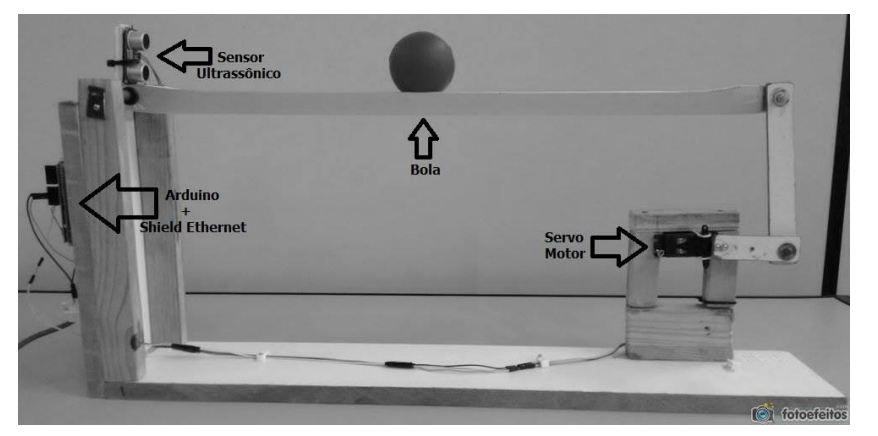

Figura 1 – Planta didática Ball & Beam.

O protótipo consiste basicamente em um braço de alavanca, uma barra e uma bola. O sistema de medição do protótipo, por meio de um sensor Ultrassônico HC-SR04, é responsável por determinar a posição da bola e enviar o sinal obtido para o microcontrolador Arduino. O sistema de controle recebe os dados medidos, realiza uma análise e tratamento dos dados recebidos e finalmente, envia para o atuador uma estimativa da ação de controle necessária para corrigir a posição da bola. O atuador, um servo motor TowerPro MG995, recebe os dados enviados pelo sistema de controle e altera o ângulo da barra conforme

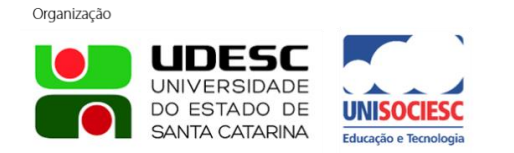

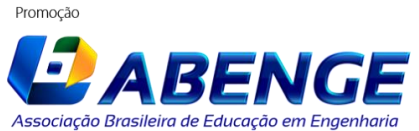

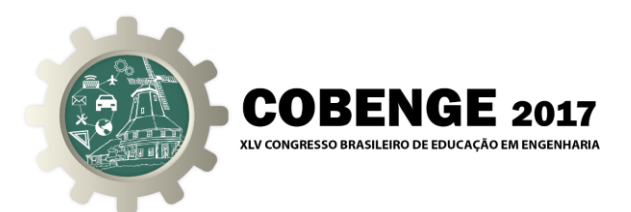

ordenado pelo Arduino. Para atingir o desempenho desejado, o sistema precisa ter uma resposta ágil e bastante precisa.

Para o estudo e sintonia do controlador utilizado nesta planta, é possível alterar os valores dos ganhos "proporcional", "integral" e "derivativo" (KP, KI, KD) utilizados pelo algoritmo de controle PID implementado no Arduino, que está acoplado ao Ball & Beam. A utilização de um método linear de controle, como o PID, em uma planta como a utilizada nos experimentos é de extrema importância para avaliar a influência de não-linearidades durante a realização da sintonia de controladores industriais.

Em sistemas lineares e estáveis espera-se o seguinte comportamento:

- Aumentando o valor de K<sup>P</sup> a resposta se torna mais rápida e com um menor erro, porém com uma maior oscilação;
- Com o aumento do ganho KI, a diferença entre o valor de referência e a variável controlada pelo sistema tende a zero, entretanto existe um aumento na oscilação da planta e no tempo necessário para que sua resposta estabilize;
- Quando o valor de  $K_D$  é aumentado, a velocidade de resposta da planta cresce e ocorre uma diminuição do seu sobressinal, contudo perde-se a robustez do sistema, tornandoo mais suscetível a medidas incorretas vindas dos sensores.

Em um sistema não-linear e instável como a planta utilizada nos testes essas afirmações se tornam incertas e com o auxílio do *software* proposto, o usuário tem a possibilidade de analisar as influências de cada um desses parâmetros no desempenho da planta.

#### **3.2 Descrição do sistema de comunicação**

A comunicação do sistema que controla o atuador das plantas didáticas é realizada por meio de uma arquitetura cliente-servidor. Nesta arquitetura, o servidor fica em atividade constante, pronto para atender as requisições de outros hospedeiros, conhecidos como clientes, que podem estar sempre ou eventualmente em funcionamento.

Os processos comunicantes do sistema enviam e recebem mensagens para a rede por meio do *socket*, que é uma interface de software que funciona como uma porta ou um elo bidirecional de comunicação, permitindo essa troca de mensagens entre cliente e servidor. (KUROSE e ROSS, 2010).

Os dados monitorados no controle dos equipamentos didáticos são enviados à rede por meio de um *shield* Ethernet acoplado ao Arduino, que realiza o papel de servidor do sistema. O cliente trata-se de um computador que realiza as requisições de medição e alteração do atuador das plantas controladas, por meio de uma aplicação desenvolvida na linguagem JAVA.

Plantas estudadas nos ramos de controle automático possuem diferentes comportamentos e características, algumas delas exigem total confiança na entrega dos dados responsáveis pelo seu controle, mesmo que isso comprometa a velocidade dessa entrega. Outras necessitam de uma rápida transmissão destes dados, ainda que esta atitude acarrete em perda de algum desses comandos de ação do atuador. Com o objetivo de construir um laboratório remoto capaz de atender uma vasta categoria de sistemas, o mesmo foi implementado utilizando os protocolos da camada de transporte, disponibilizados pela Internet, TCP e UDP. Cada um desses protocolos oferece, para as aplicações requerentes, um conjunto distinto de serviços (KUROSE e ROSS, 2010). Dessa forma, existe a possibilidade de escolha, pelo usuário, do protocolo que melhor atende o sistema em análise.

De uma maneira resumida, o protocolo TCP realiza uma conexão prévia e os dados são transmitidos com alta confiabilidade. A principal característica do TCP é o fato de que do emissor receber uma confirmação vinda do destinatário, informando que a mensagem foi

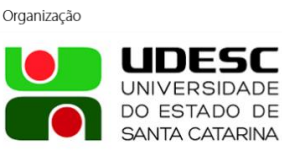

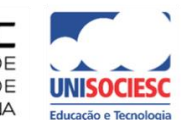

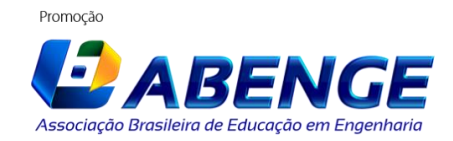

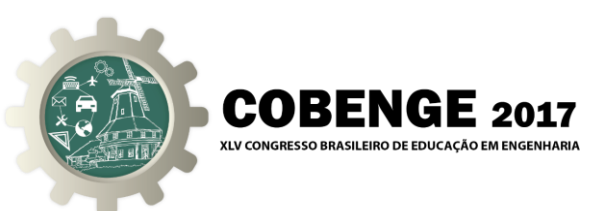

recebida com sucesso (NETO, 2013). Com a conexão estabelecida, os processos comunicantes podem enviar e receber mensagens até que a conexão seja encerrada pelo processo cliente. Este protocolo também busca garantir a entrega dos dados na ordem correta e sem erro. Além disso, quando a rede entre cliente e servidor está congestionada, o TCP limita a capacidade de transmissão de um processo (KUROSE e ROSS, 2010).

No protocolo UDP as informações são enviadas diretamente, sem uma abertura de conexão. O UDP não busca garantir a entrega e as mensagens que realmente chegam ao processo destinatário podem estar fora de ordem (KUROSE e ROSS, 2010). Ao contrário do TCP, este protocolo não possui um mecanismo de controle de congestionamento. O UDP é muito utilizado em aplicações tolerantes a falhas e não tolerantes a atrasos, por priorizar uma comunicação rápida entre cliente e servidor.

Sistemas computacionais estão inerentemente sujeitos aos mais diversos tipos de falhas. Em especial, sistemas de monitoramento remoto estão sujeitas a perda de pacotes, interrupção do meio físico de transmissão ou desligamento de uma das máquinas (WEBER, 2001). Para amenizar as consequências dessas falhas as aplicações desenvolvidas para o cliente e para o servidor foram projetadas para possuírem as seguintes características: (1) realização do controle da planta independente da conexão com um cliente, (2) capacidade de reinicializar a conexão após a falha da rede e (3) conexão de apenas um cliente por vez no servidor.

#### **3.3 Descrição da interface**

A interface para comunicação cliente-servidor foi implementada na linguagem Java, utilizando o ambiente de desenvolvimento de código livre NetBeans. O cadastramento do IP e da porta de comunicação com o servidor acontece na janela de aplicação mostrada na Figura 2. Na mesma seção, o usuário pode escolher o protocolo de comunicação desejado e realizar a conexão com o servidor.

Na interface ilustrada na Figura 3, ocorre o cadastramento dos parâmetros Kp, Ki e Kd, bem como do *setpoint* de preferência do usuário. É importante ressaltar que o usuário tem a opção de mudar esses valores a qualquer momento e quantas vezes desejar, em tempo de execução. O monitoramento do sistema pode ser observado em forma de gráficos também por intermédio da interface apresentada na Figura 3. O primeiro gráfico é composto pelas leituras da saída do sistema, que são transmitidas instantaneamente, e o *setpoint*, escolhido pelo usuário. O segundo gráfico contém as ações tomadas pelo atuador. Ademais, o *software* permite realizar a desconexão com o servidor sempre que for desejado.

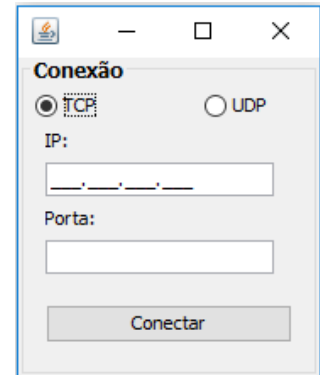

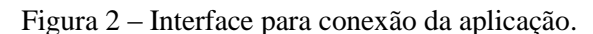

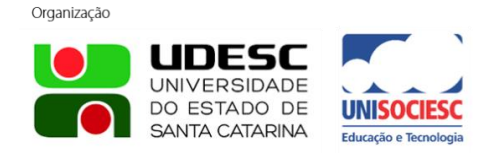

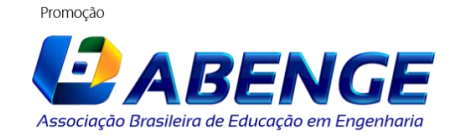

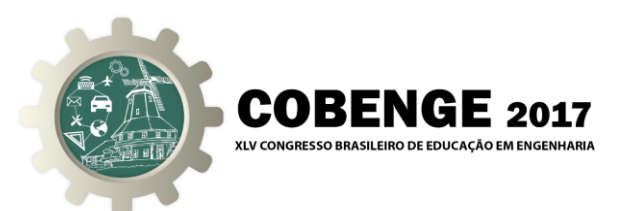

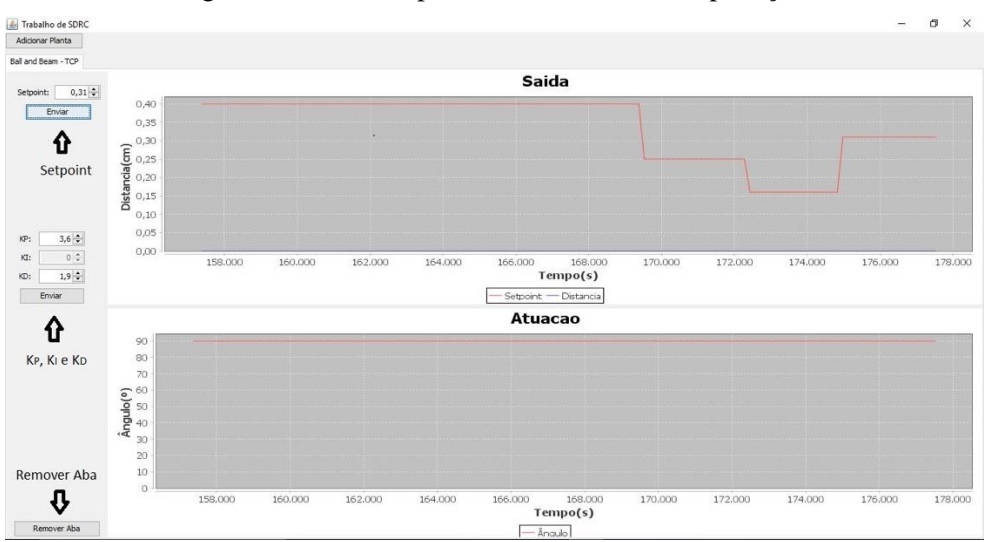

Figura 3 – Interface para monitoramento da aplicação.

Para uma melhor avaliação dos dados, existe a opção de salvá-los em um arquivo de extensão ".txt". Deste modo, é possível acessar os valores definidos de Kp, Ki, Kd e do setpoint, assim como as leituras das ações do atuador e da saída do sistema, que foram anteriormente apresentadas em forma de gráficos. Com isso, o aluno pode realizar uma análise comparativa entre diferentes testes, utilizando um software de sua escolha, facilitando assim, a tarefa de se escolher a melhor sintonia para o controlador.

A aplicação foi desenvolvida de maneira que se possa haver o cadastramento, monitoramento e alteração do controlador de diversas plantas, porém no presente artigo é abordada apenas o controle de uma planta Ball & Beam.

#### **4 EXPERIMENTOS E RESULTADOS**

Nesta seção são descritos os experimentos realizados a fim de examinar a performance do laboratório remoto proposto. Em seguida, são apresentados os resultados encontrados nestes testes.

## **4.1 Experimentos**

Com o propósito de verificar o desempenho do software implementado, foram realizados testes por meio de um levantamento da quantidade de pacotes enviados e recebidos pelo cliente durante um minuto. Em todos os casos, foram utilizados os parâmetros  $K_P = 3$ ,  $K_I = 0$  $\epsilon$  K<sub>D</sub> = 2 do controlador PID, que atenderam com eficiência o sistema. Como é indicado na Figura 4, os testes se desenvolveram inicialmente com a rede Ethernet cabeada, rede sem fio e posteriormente com a utilização da Internet.

O teste 1 usou uma configuração de rede Ethernet simples, onde o servidor Arduino por meio do *shield* Ethernet é conectado diretamente ao cliente através de um cabo Ethernet. No teste 2 o cliente acessa à distância e por uma conexão sem fio o servidor Arduino, que por sua vez, está conectado a uma porta do roteador sem fio. No teste 3, o cliente e o servidor Arduino estão conectados à Internet. Neste formato, a conexão fica sujeita a atrasos causados por possíveis congestionamento da rede.

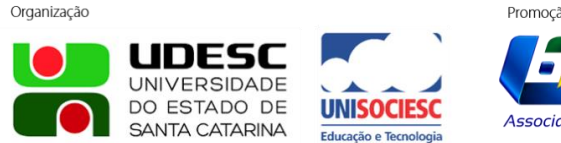

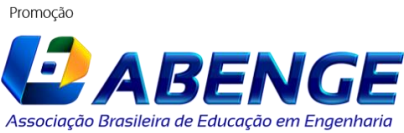

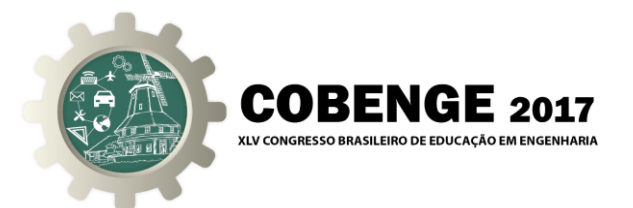

Figura 4 – Configurações testadas.

(a) Teste 1 – Rede local cabeada. (b) Teste 2 – Rede local sem fio. (c) Teste 3 – Acesso via Internet.

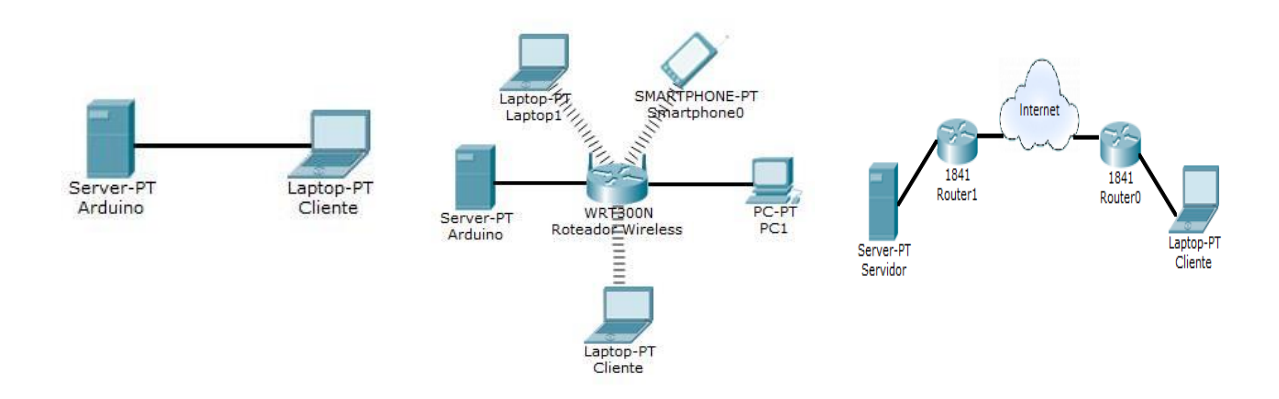

#### **4.2 Resultados**

Os resultados obtidos pela realização dos testes são descritos nessa seção e posteriormente são discutidos alguns pontos importantes para que assim ocorra uma efetiva avaliação do aplicativo.

Entende-se por atraso, o tempo necessário para que a informação chegue ao destinatário. O atraso total médio das mensagens é apresentado na Tabela 1. Como é possível observar, o menor atraso ocorre na rede cabeada e o maior acontece quando utilizada a Internet. Porém, todos estes atrasos estão dentro de um limite permitido para que os valores enviados da interface para a planta Ball & Beam, ou seja, o *setpoint* e os parâmetros do controlador PID desejados pelo usuário, cheguem a tempo de manter o total funcionamento do controle da planta. Analogamente, os dados transferidos do Arduino para o *software*, chegam a tempo de manter o correto monitoramento do comportamento do sistema.

| <b>Teste</b> | Atraso Total Médio (ms) |
|--------------|-------------------------|
|              |                         |
|              | 36                      |
|              | 169                     |

Tabela 1 - Atraso total médio das transmissões das mensagens.

Para uma melhor visualização, a Figura 5 apresenta uma simulação, realizada no software MATLAB, do comportamento do sistema quando alterado o *setpoint* de 6,2 cm para 25 cm, considerando-se os atrasos gerados pela rede. É possível observar que estes atrasos não são suficientes para comprometer o controle do protótipo em análise. Portanto, tanto as informações de controle quanto os dados monitorados são transmitidos de uma maneira bastante eficiente.

Na Tabela 2 são apresentados os números de pacotes transferidos entre o Ball & Beam e a aplicação cliente. Na rede cabeada nenhuma informação foi perdida, demonstrando a extrema confiabilidade deste tipo de conexão. Quando testado na conexão sem fio, detectouse 13,8% de perdas na transmissão pelo TCP e 54,8% de perda quando utilizado o UDP, mostrando a falta de confiança na entrega por este último. Por fim, como era de se esperar, novamente o protocolo TCP se mostrou mais confiável, com apenas 4,5% dos pacotes enviados não sendo recebidos, enquanto o protocolo UDP teve uma taxa de 26,5% de perda.

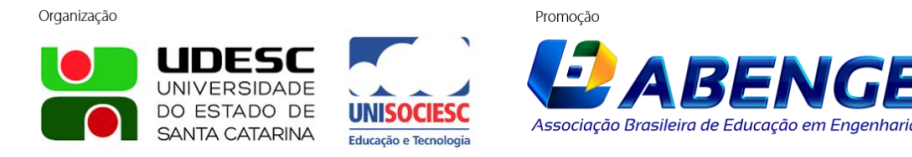

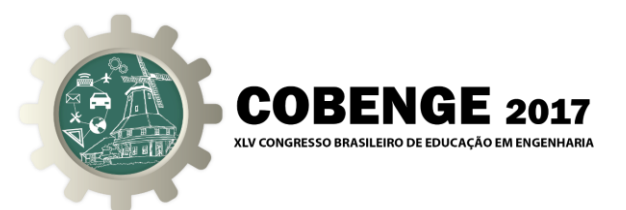

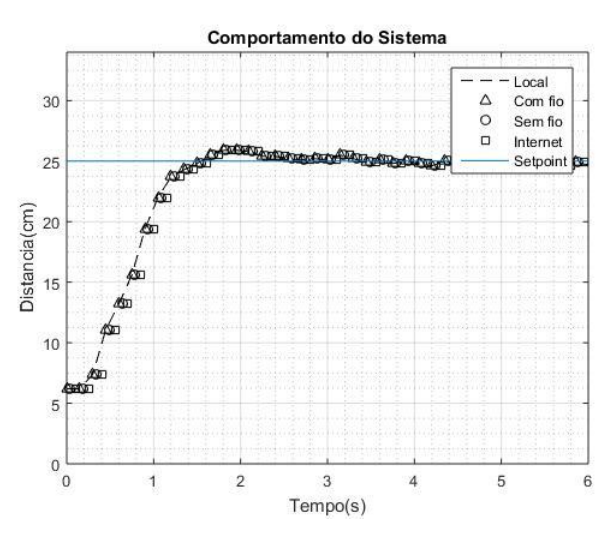

Figura 5 – Comportamento do sistema.

Tabela 2 – Perda de pacotes transmitidos entre o software e a planta Ball & Beam.

|       | TCP      |           | IDP      |           |
|-------|----------|-----------|----------|-----------|
| Teste | Enviados | Recebidos | Enviados | Recebidos |
|       | 401      |           |          |           |
|       | 399      | 344       |          | 186       |
|       | 400      | 382       |          |           |

Além disso, é notório que o protocolo TCP gera número de pacotes bastante superior ao protocolo UDP. Isso acontece porque o TCP realiza uma prévia conexão entre o cliente e o servidor e, além de enviar os dados solicitados, recebe uma confirmação de que cada dado foi entregue corretamente. No final da transmissão, o cliente precisa enviar um pacote para encerrar a conexão com o servidor, o que aumenta ainda mais o número de pacotes transmitidos pelo TCP. Mesmo com a grande diferença de transmissão de pacotes entre os dois protocolos de comunicação e com a necessidade do TCP de transferir mais informações para manter a conexão, o controle da planta didática ocorreu com bastante sucesso em ambos os casos, não havendo diferenças perceptíveis entre os dois. Finalmente, uma vez que o intervalo entre a troca de informação é menor que o intervalo de controle, os erros e o atraso não influenciaram no funcionamento do protótipo.

Em alguns momentos dos testes percebeu-se que o Ball & Beam demorava um pouco para receber o ajuste de setpoint requerido pelo usuário por meio da aplicação com o uso do protocolo UDP, porém esta falha era rapidamente corrigida, não danificando a integridade do controle e do monitoramento. Essa ocorrência pode ser explicada pelas próprias características do protocolo, onde algumas mensagens podem ser perdidas na transmissão.

## **5 CONSIDERAÇÕES FINAIS**

Neste trabalho foi apresentada uma implementação de laboratório remoto. A abordagem foi testada realizando-se o controle PID de uma planta de baixo custo Ball & Beam. O software tem como vantagem a possibilidade de ser conectado a qualquer planta didática de controle à distância, ficando comprovado assim sua possibilidade em contribuir com o aprendizado remoto de controle automático.

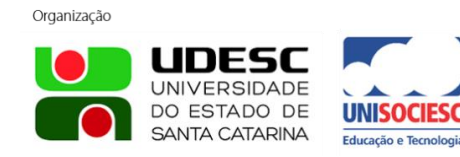

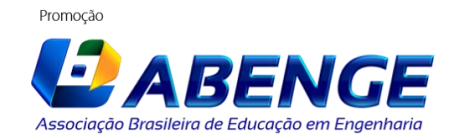

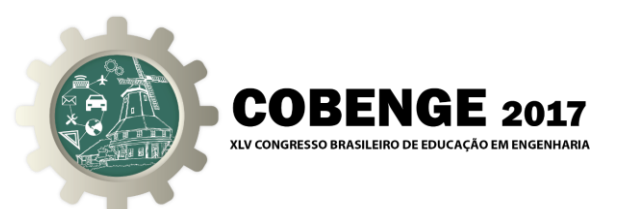

Com a realização dos testes apresentados, foi possível verificar o desempenho do aplicativo para laboratório remoto nas configurações rede Ethernet cabeada, rede sem fio e utilizando a Internet. Os resultados demonstram que é possível ter o acesso remoto às plantas didáticas com eficiência para todas as arquiteturas propostas.

Ficou comprovado ainda que em um ambiente com uma conexão confiável o protocolo UDP é melhor empregado. O envio de um número reduzido de pacotes faz com que a rede não fique sobrecarregada. Porém em um ambiente com uma rede com pouca confiabilidade o protocolo TCP é mais adequado, já que garante uma alta taxa de sucesso na transmissão. Sendo assim é fácil afirmar que a melhor solução é permitir que o usuário escolha entre os dois durante a conexão com o servidor, sendo recomendado a utilização do protocolo UDP em conexões estáveis e do protocolo TCP em conexões instáveis.

É de grande valor que o monitoramento possa ocorrer por mais de um cliente e, portanto, têm-se como proposta para trabalhos futuros, a implementação da possibilidade de inúmeros clientes acessarem o mesmo servidor simultaneamente.

# **REFERÊNCIAS BIBLIOGRÁFICAS**

CRIPPA, B. S. Implementação de um controlador PID digital com acesso remoto utilizando tecnologia ethernet. Universidade de São Paulo. São Carlos, p. 54. 2009.

DÍEZ, J. L.; VALLÉS, M.; VALERA, Á. Virtual and Remote Laboratory of the Ball and Beam System. EAEEIE Annual Conference, Valencia, 22 a 24 Junho 2009.

FRANCISCO, A. C. D.; OLIVEIRA, A. C. D. Educação à distância no ensino superior: constatações e recomendações. XIII SIMPEP, Bauru, 06 a 08 novembro 2006.

GANOBIS, M. Distributed control of "ball on beam" system. XI International PhD Workshop, 17 a 20 Outubro 2009. 479-484.

KUROSE, J. F.; ROSS, K. W. Redes de computadores e a Internet: uma abordagem topdown. 5ª. ed. São Paulo: Pearson Education, 2010.

MOSSIN, A. Laboratório remoto para ensino a distância de sistemas de controle distribuídos. Universidade de São Paulo. São Carlos, p. 168. 2007.

NETO, J. P. Aquisição de Dados Utilizando a Tecnologia GPRS. Universidade Tecnológica Federal do Paraná. Curitiba , p. 40. 2013.

PINTO, J. E. M. G. Aplicação prática do método de sintonia de controladores PID utilizando o método do relé com histerese. Universidade Federal do Rio Grande do Norte. Natal, p. 92. 2014.

RAMOS, D. S. et al. Projeto de um sistema Ball and Beam para o ensino de controle. XXI Congresso Brasileiro de Automática, Vitória, 03 a 07 Outubro 2016.

RONQUI, L. A. P. D. S. Laboratório remoto de automação para aprendizagem de conceitos de redes de Petri. Universidade Tecnológica Federal do Paraná. Cornélio Procópio, p. 88. 2015.

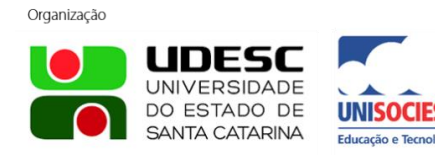

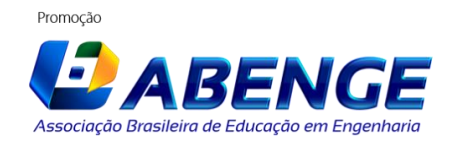

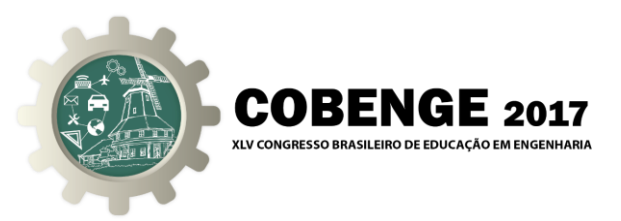

WEBER, T. S. Tolerância a falhas: conceitos e exemplos. inf.ufrgs, 2001. Disponivel em: <http://www.inf.ufrgs.br/~taisy/disciplinas/textos/>. Acesso em: 20 Novembro 2016.

# **REMOTE PID MONITORING AND CONTROL USING LOW COST EDUCATIONAL PLANTS**

*Abstract: The present paper presents a proposal for the implementation of a remote laboratory, which allows access, monitoring and parameters settings of a PID controller in distance learning plants, in order to make the learning of this area more flexible, making her accessible to students who do not have the opportunity to experience the challenges faced by engineers when manipulating real systems. For this, TCP and UDP communication protocols are used, through the Ethernet network protocol. In this way, the remote application is presented and usability tests are made in a low cost Ball & Beam prototype, in order to show the efficiency of the proposed application.*

*Key-words: Didactic Plant, Remote Laboratory, Distance Learning*

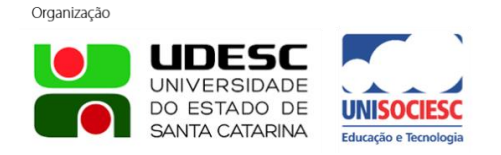

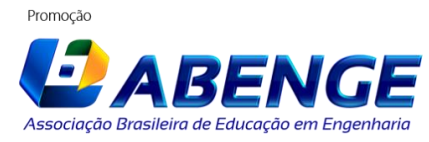